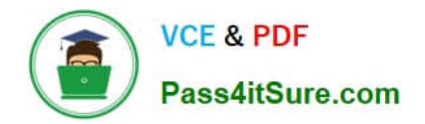

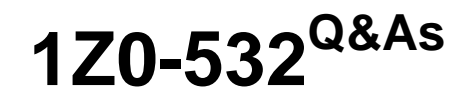

Oracle Hyperion Financial Management 11 Essentials

# **Pass Oracle 1Z0-532 Exam with 100% Guarantee**

Free Download Real Questions & Answers **PDF** and **VCE** file from:

**https://www.pass4itsure.com/1z0-532.html**

100% Passing Guarantee 100% Money Back Assurance

Following Questions and Answers are all new published by Oracle Official Exam Center

**C** Instant Download After Purchase

**83 100% Money Back Guarantee** 

- 365 Days Free Update
- 800,000+ Satisfied Customers  $\epsilon$  or

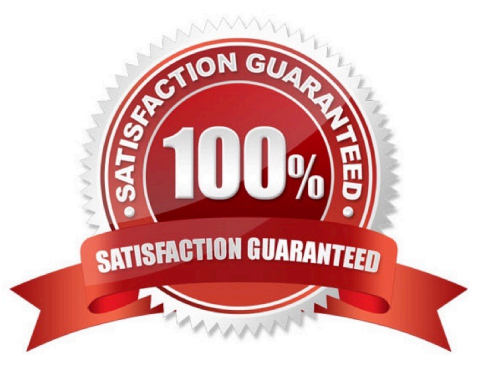

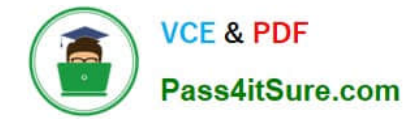

#### **QUESTION 1**

You are loading data to FM under Load Tasks> Load Data. What are four valid options for how data should be loaded into the application? (Choose four.)

- A. Merge
- B. Clear and Load
- C. Replace
- D. Replace by Security
- E. Accumulate within File
- F. Append

Correct Answer: ACDE

#### **QUESTION 2**

If Sample Company 1230LAP has an intercompany balance with sample company PQR, when is the balance eliminated, assuming that consolidation rules have not been enabled in Application Settings?

A. All eliminations occur within the uppermost member on each of the entity dimension hierarchies.

B. Eliminations occur in the [Elimination] value members of the children of the first common parent entity.

C. Eliminations occur in the [Elimination] value members of the children of the first common parent account.

D. If the consolidation rule in Application Settings is not enabled, the intercompany accounts do not eliminate.

Correct Answer: B

### **QUESTION 3**

What are two effects of deploying an EPMA application? (Choose two.)

- A. The EPMA metadata is extracted to a text file.
- B. If enabled, it pushes the data to Essbase via Essbase Analytic Link for FM.
- C. The EPMA application metadata is used to create an FM application on the FM server.
- D. The application is sent out to a star schema for use by Essbase and other products.

E. When you redeploy an application, the application metadata is merged or replaced based on the changes made since the last deployment.

Correct Answer: CE

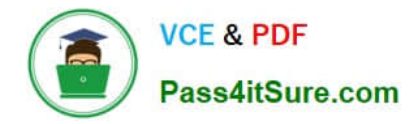

## **QUESTION 4**

The organization by period feature is used for what two purposes? (Choose two.)

- A. Segregating rules by month and year
- B. Controlling when entities consolidate into specific parents
- C. Organizing the period dimension into multiple hierarchies
- D. Managing the ownership percentage of one entity by others
- E. Maintaining stored data values for changes in the Entity structure over time

Correct Answer: BE

### **QUESTION 5**

A custom function in rules is useful for:

- A. Organizing rules into subsets of code
- B. Controlling the ending of an If/Then
- C. Writing code that will be repeated in multiple places
- D. Defining conjunctions to be used along with variables
- E. Custom functions are not possible in FM,

Correct Answer: C

[1Z0-532 PDF Dumps](https://www.pass4itsure.com/1z0-532.html) [1Z0-532 VCE Dumps](https://www.pass4itsure.com/1z0-532.html) [1Z0-532 Exam Questions](https://www.pass4itsure.com/1z0-532.html)